#### INF011 – Padrões de Projeto

#### 22 – *Observer*

**Sandro Santos Andrade** sandroandrade@ifba.edu.br

**Instituto Federal de Educação, Ciência e Tecnologia da Bahia Departamento de Tecnologia Eletro-Eletrônica Graduação Tecnológica em Análise e Desenvolvimento de Sistemas**

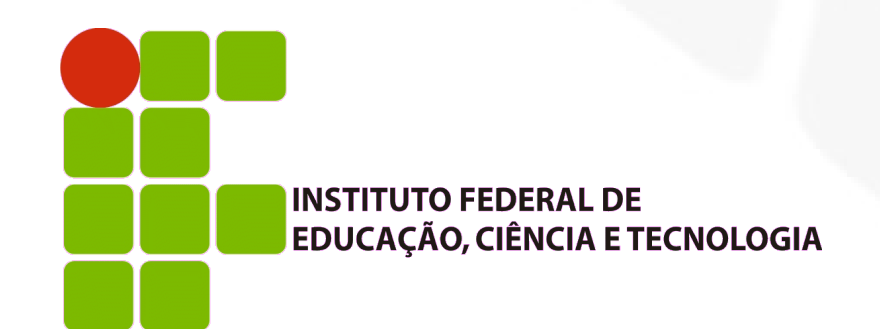

#### **Propósito:**

- Definir uma dependência do tipo um-para-muitos entre objetos, de modo que quando um objeto mudar seu estado todos os seus dependentes serão notificados e atualizados automaticamente
- Também conhecido como: *Dependents*, *Publish-Subscribe*
- **Motivação:** 
	- Um efeito colateral comum de particionar o sistema em uma coleção de classes interoperantes é a manutenção da consistência entre objetos relacionados

#### Motivação:

- A consistência não deve ser mantida através do alto acoplamento entre classes pois isso reduz seu potencial de reuso
	- Ex: classes que definem dados da aplicação e suas apresentações podem ser reutilizadas de forma independente
	- Ex: um objeto de planilha de cálculo e outro para gráficos de barra exibem a mesma informação em apresentações diferentes
	- Embora a planilha e o gráfico não se conheçam diretamente eles se comportam como tal

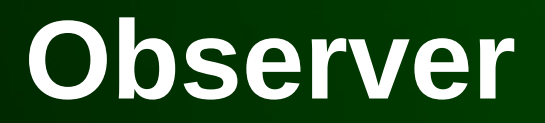

Motivação:

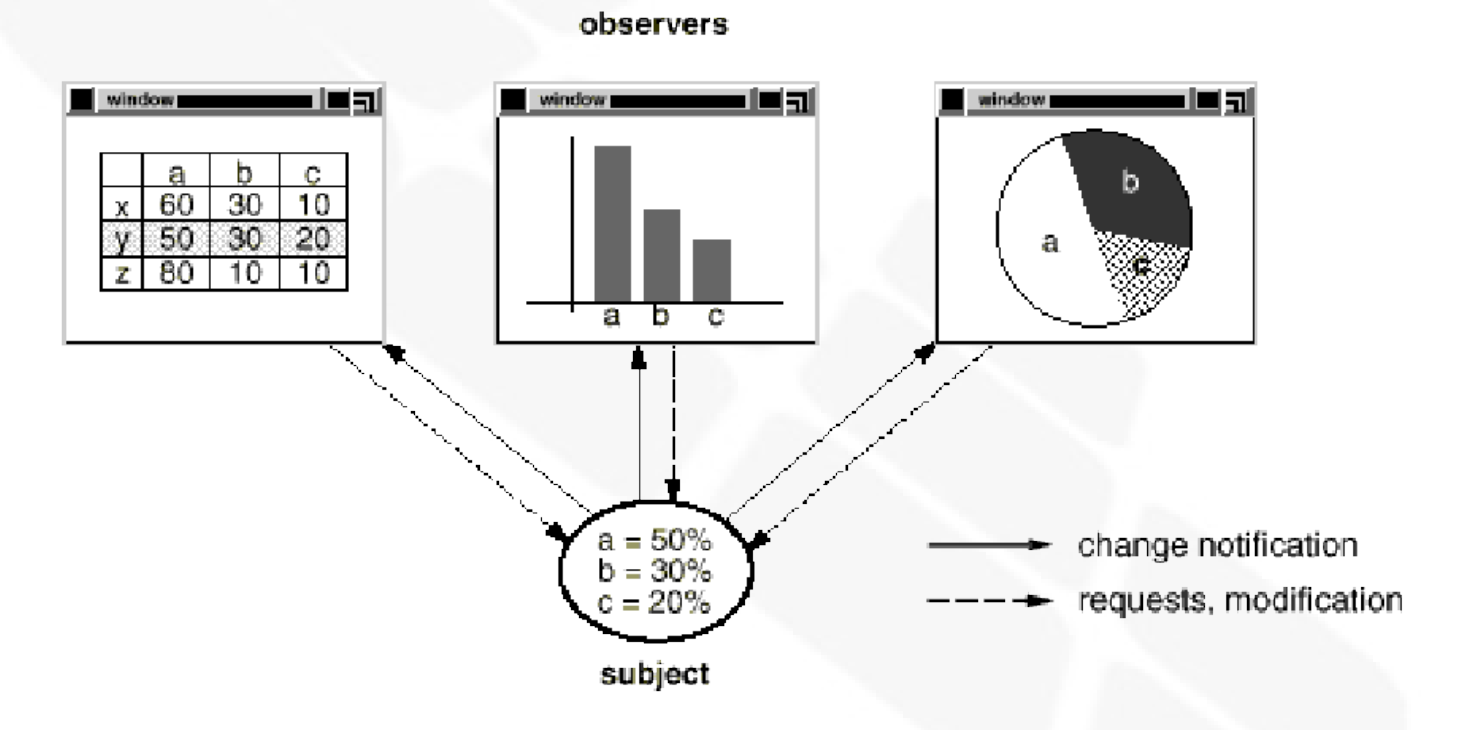

- Objetos chave: *subject* e *observers*
- *Publish-Subscribe: observers* são notificados e consultam o(s) *subject(s)* por novas informações

#### Aplicabilidade:

- Quando uma abstração possui dois aspectos, um dependente do outro. Encapsular estes aspectos em objetos diferentes permite que você os modifique e reutilize de forma independente
- Quando uma mudança em um objeto requer a mudança em outros e você não sabe quantos e quais objetos precisam ser modificados. Ou seja, não deseja-se um alto acoplamento entre estes objetos

#### **Estrutura:**

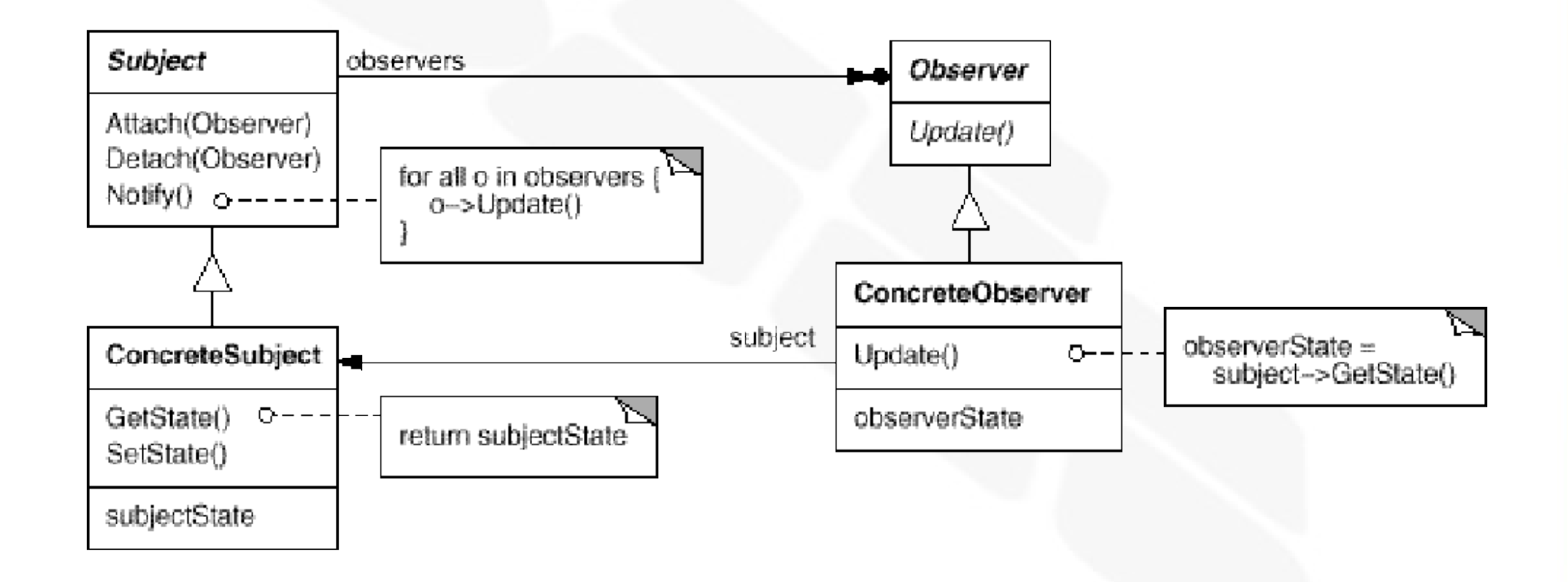

#### **• Participantes:**

- *Subject*:
	- Conhece seus *observers*. Qualquer número de *observers* podem observar um *subject*
	- Disponibiliza uma interface para anexar e desanexar objetos *observers*
- *Observer*:
	- Define uma interface de atualização para os objetos que devem ser notificados sobre mudanças no *subject*

- **Participantes:** 
	- *ConcreteSubject*:
		- Armazena o estado por qual os *ConcreteObservers* têm interesse
		- Envia uma notificação aos seus *observers* sempre que este estado muda
	- *ConcreteObserver*:
		- Mantém referência(s) para o(s) *ConcreteSubject(s)* sendo observado(s)
		- Armazena o estado que deve ser mantido consistente com o estado do *subject*
		- Implementa a interface de atualização do *Observer*

#### Colaborações:

- O *ConcreteSubject* notifica seus *observers* sempre que uma mudança (que pode tornar o estado do *observer* inconsistente) ocorrer
- Depois de informado sobre uma mudança no *ConcreteSubject* o *ConcreteObserver* pode consultar o *ConcreteSubject* e utilizar a informação obtida para reconciliar seu estado com o estado do *ConcreteSubject*

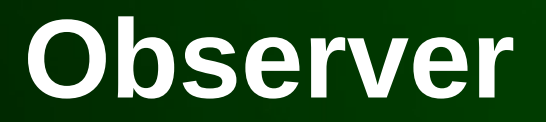

Colaborações:

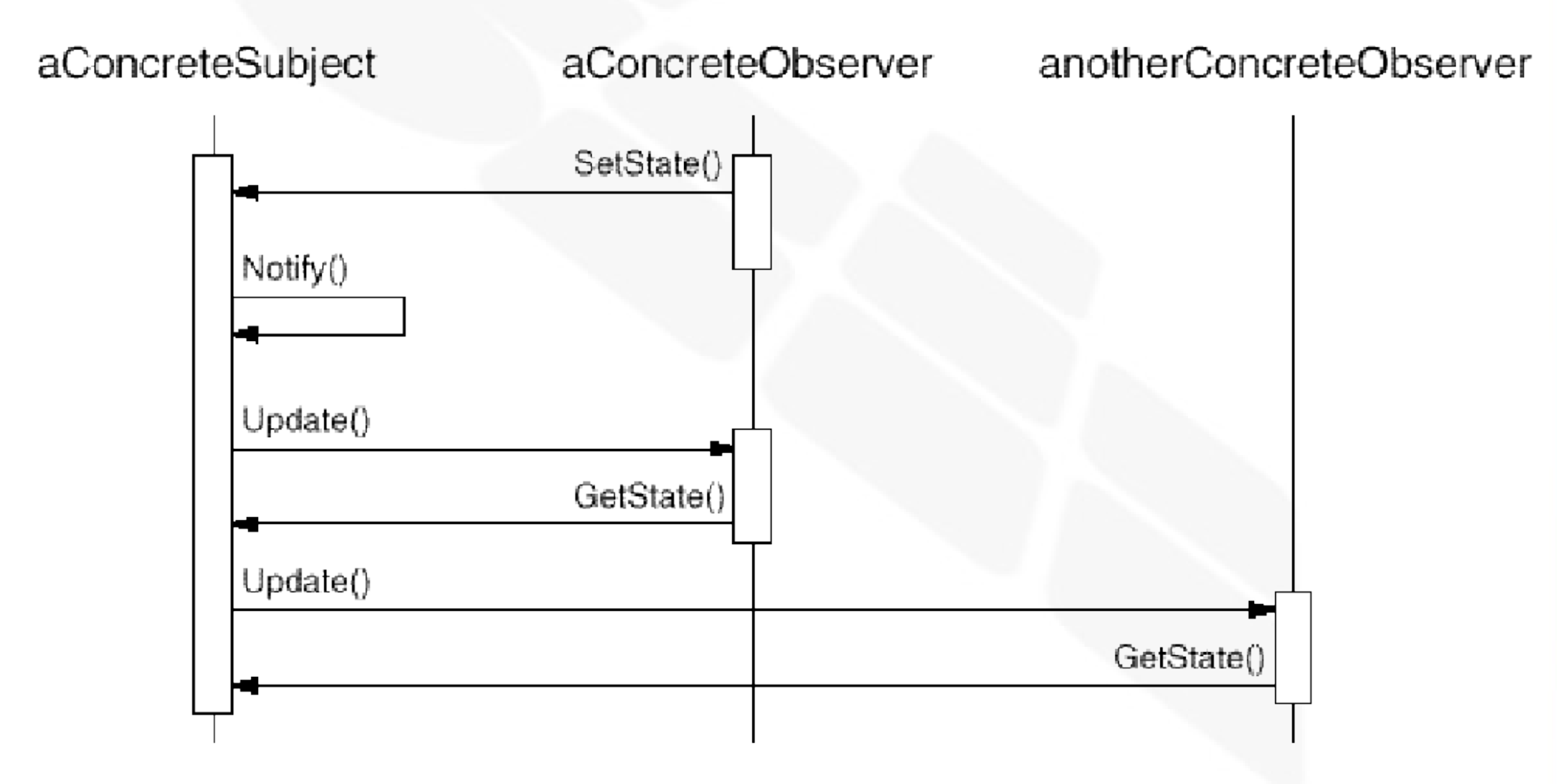

#### Consequências:

- Acoplamento abstrato entre o *Subject* e *Observer*:
	- Tudo o que o *subject* sabe é que ele possui uma lista de *observers*, em conformidade com uma interface simples de notificação
	- Pelo fato de serem fracamente acoplados, o *subject* e o *observer* podem pertencer a diferentes camadas de abstração
- Suporte para comunicação em *broadcast*:
	- Diferente de uma requisição ordinária, o emissor não precisa especificar o receptor e não conhece o número de receptores (flexibilidade em *run-time*)

#### Consequências:

- Atualizações inesperadas:
	- Devido ao fato que *observers* não conhecem a presença de outros *observers* eles não têm ciência do custo final de atualização de um *subject*
	- Operações aparentemente inofensivas no *subject* pode desencadear uma cascata de atualizações
	- Critérios de dependência que não são bem definidos e mantidos podem gerar atualizações espúrias e difíceis de serem rastreadas
	- Um protocolo muito simples de atualização (sem parâmetros) pode fazer com que os *observers* tenham que realizar muito trabalho para deduzir o que mudou

#### I. Implementação:

- Mapeando *subjects* aos seus *observers*:
	- Solução simples: o *subject* armazena referências explícitas para os *observers*
	- Entretanto, o consumo de memória pode ser alto se existirem muitos *subjects* e poucos *observers*
	- Alternativa: tabela associativa de *look-up*. *Subjects* sem *observers* não gerariam *overhead* de armazenamento, porém o tempo de acesso aos *observers* seria maior

- I. Implementação:
	- Observando mais de um *subject*:
		- É necessário estender a interface de atualização para que o *observer* saiba qual *subject* está enviando a notificação
		- O *subject* pode enviar um referência a si mesmo como um parâmetro do método de atualização

- I. Implementação:
	- Quem dispara a atualização ?
		- Opção 1: métodos modificadores do *subject* invocam *notify()* após a mudança do estado
			- Vantagem: clientes não precisam se lembrar de notificar
			- Desvantagem: operações consecutivas disparam atualizações consecutivas podendo gerar ineficiências
		- Opção 2: deixar que os clientes invoquem *notify()* no momento oportuno
			- Vantagem: possibilidade de adiamento da atualização para depois da realização de uma série de modificações no *subject*
			- Desvantagem: aumenta a responsiblidade dos clientes e, portanto, a probabilidade de erros

#### I. Implementação:

- Referências pendentes a objetos já removidos:
	- Remover um *subject* não deve gerar referências pendentes nos seus *observers*
	- Possível solução: exigir que os *subjects* notifiquem seus *observers* da sua remoção
	- Deletar os *observers* não é uma opção, pois eles podem estar observando outros *subjects*

- I. Implementação:
	- Auto-consistência do estado do *subject* antes da notificação:
		- Os *observers* consultam o(s) *subject(s)* para obter seu(s) novo(s) estados(s) durante a notificação e, portanto, estes estados devem já estar estabilizados
		- A auto-consistência do estado é fácil de ser violada:

```
void MySubject:: Operation (int newValue) {
BaseClassSubject::Operation(newValue);
// trigger notification
_myInstVar += newValue;
// update subclass state (too late!)
```
- $\overline{\mathbb{R}}$ Implementação:
	- Auto-consistência do estado do *subject* antes da notificação:
		- Solução: *template methods*

```
void Text:: Cut (TextRange r) {
ReplaceRange(r); // redefined in subclasses
Notify();
```
#### I. Implementação:

- Evitando protocolos de atualização específicos de *observer*
	- Geralmente o *subject* envia informações adicionais sobre a mudança sob a forma de parâmetros do método *update()*. Tem-se dois extremos nesta abordagem:
		- **Modelo Push**: o *subject* envia informações detalhadas sobre a mudança, independente se o *observer* as utilizará ou não
			- Pode diminuir o potencial de reuso dos *subjects*
		- **Model Pull**: o *subject* envia somente uma notificação mínima (método *update()* sem parâmetros) e os *observers* consultam o *subject* somente a respeito do que eles necessitam
			- Pode ser ineficiente

- I. Implementação:
	- Especificando explicitamente as modificações de interesse
		- Melhora a eficiência das atualizações

void Subject:: Attach (Observer\*, Aspect& interest);

void Observer:: Update (Subject\*, Aspect& interest);

#### I. Implementação:

- Encapsulando semânticas complexas de atualizações:
	- Neste caso é interessante ter um terceiro objeto para manter tais relações complexas (*ChangeManager*)
	- Responsabilidades do *ChangeManager*:
		- Mapear o *subject* a seus *observers* e disponibilizar uma interface para manter este mapeamento. *Subjects* não mais mantêm referências para os *observers* e vice-versa
		- Definir uma estratégia particular de atualização
		- Atualizar, sempre que solicitado pelo *subject,* todos os *observers* dependentes

#### n. Implementação:

Exemplo do *ChangeManager*:

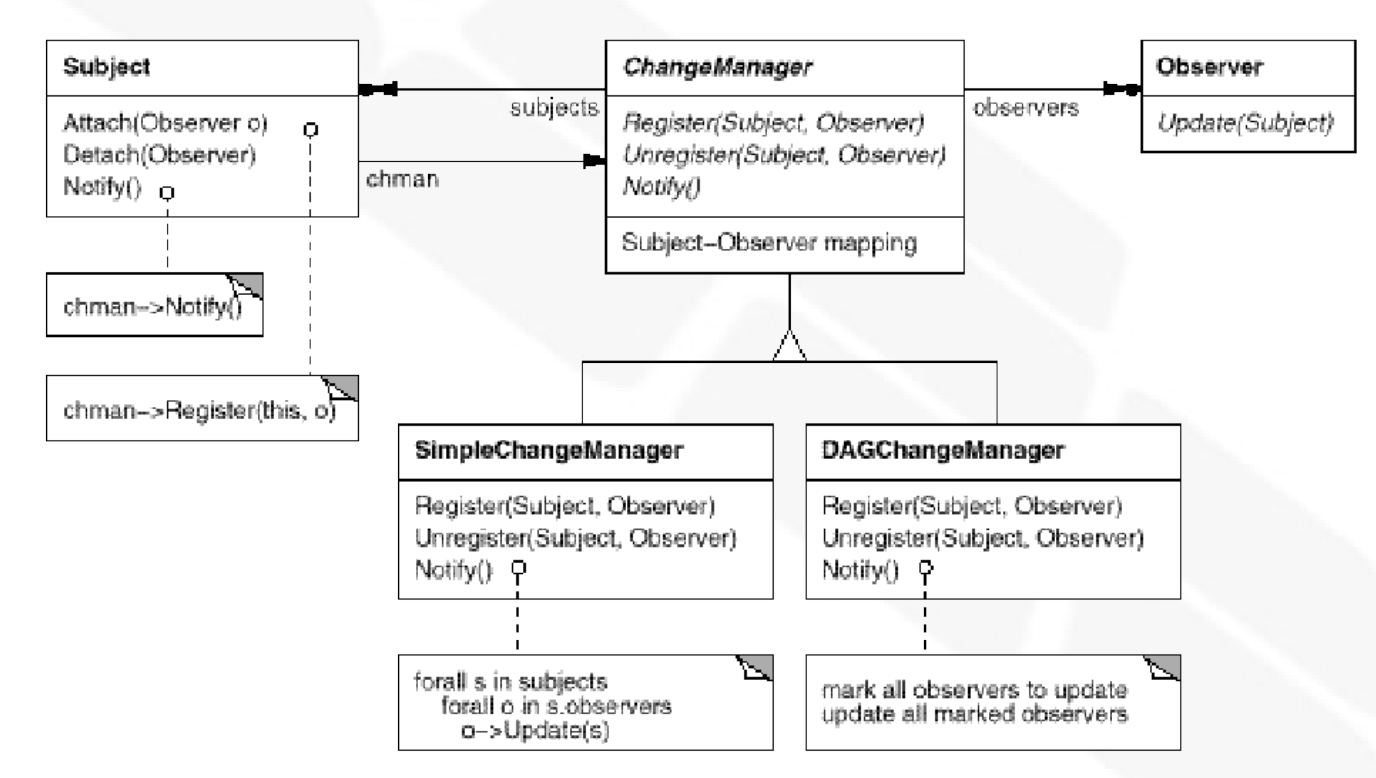

Geralmente é também um *mediator* e *singleton*

- $\overline{\mathbb{R}}$ Implementação:
	- Combinando as classes *Subject* e *Observer*
		- Geralmente aplicado em linguagens que não suportam herança múltipla

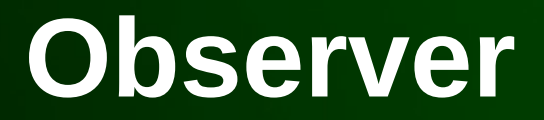

Código exemplo:

```
class Subject;
class Observer {
public:
         virtual \sim Observatory();
          virtual void Update(Subject* theChangedSubject) = 0;protected:
         Observer();
;
```
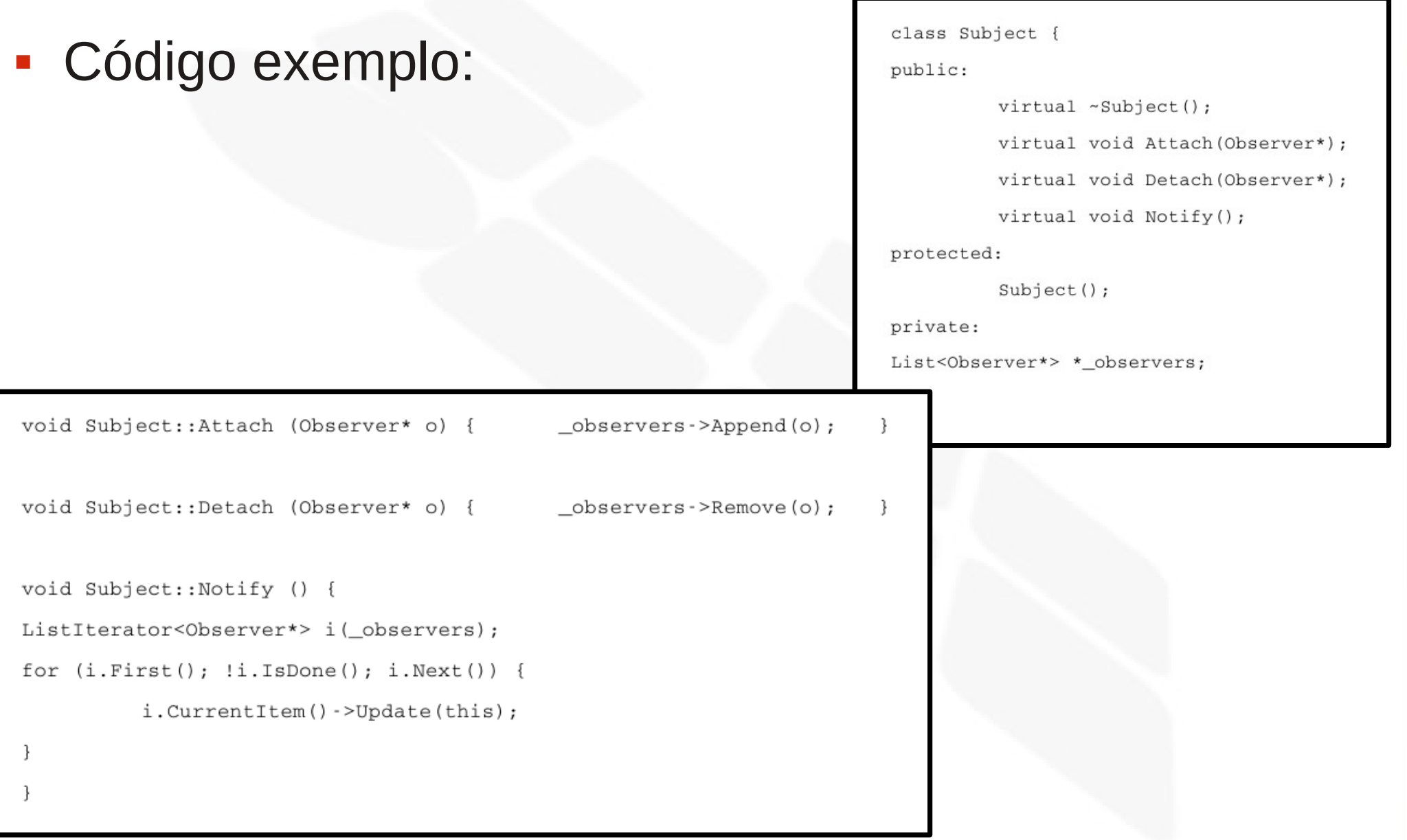

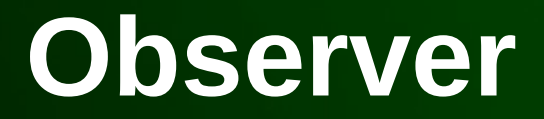

Código exemplo:

```
class ClockTimer : public Subject {
public:
         ClockTimer();
         virtual int GetHour();
         virtual int GetMinute();
         virtual int GetSecond();
         void Tick();
;void ClockTimer::Tick () {
         // update internal time-keeping state
         11...Notify();
}
```
**INF011 – Padrões de Projeto – Graduação Tecnológica em Análise e Desenvolvimento de Sistemas – Sandro S. Andrade**

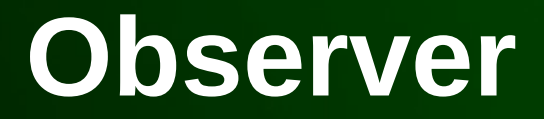

Código exemplo:

```
class DigitalClock: public Widget, public Observer {
public:
         DigitalClock(ClockTimer*);
         virtual ~DigitalClock();
         virtual void Update(Subject*);
                   // overrides Observer operation
         virtual void Draw();
                   // overrides Widget operation;
                   // defines how to draw the digital clock
private:
         ClockTimer* _subject;
\} ;
```
#### Código exemplo:

```
DigitalClock::DigitalClock (ClockTimer* s) {
          subject = s;_subject->Attach(this);
DigitalClock:: DigitalClock () {
         _subject->Detach(this);
void DigitalClock::Update (Subject* theChangedSubject) {
          if (theChangedSubject == _subject) {
                    Draw();
          -3
void DigitalClock::Draw () {
          // get the new values from the subject
          int hour = _ subject ->GetHour();
         int minute = \text{\_subject}\rightarrow\text{\_Sch}\n// etc.// draw the digital clock
```
 $\mathcal{F}$ 

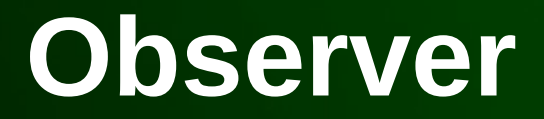

Código exemplo:

```
class AnalogClock : public Widget, public Observer {
public:
         AnalogClock(ClockTimer*);
         virtual void Update(Subject*);
         virtual void Draw();
         11...\} ;
```

```
ClockTimer* timer = new ClockTimer;
AnalogClock* analogClock = new AnalogClock(timer);
DigitalClock* digitalClock = new DigitalClock(timer);
```
- **Usos conhecidos:** 
	- *Smalltalk* MVC
	- ET++
	- THINK
	- *Interviews*
	- *Andrew Toolkit*
	- *Unidraw*

- Padrões relacionados:
	- Ao encapsular semânticas complexas de atualização o *ChangeManager* atua como um *Mediator* entre *subjects* e *observers*
	- O *ChangeManager* pode utilizar o padrão *Singleton* para se tornar acessível de forma única e global

#### INF011 – Padrões de Projeto

#### 22 – *Observer*

**Sandro Santos Andrade** sandroandrade@ifba.edu.br

**Instituto Federal de Educação, Ciência e Tecnologia da Bahia Departamento de Tecnologia Eletro-Eletrônica Graduação Tecnológica em Análise e Desenvolvimento de Sistemas**

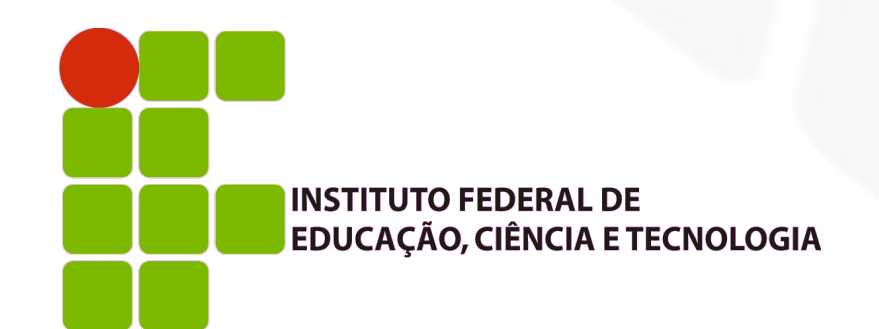